### **S** strikesocial

# **Setting Up Content Exclusions for YouTube Video Ads**

Add exclusions to ad targeting for enhanced security and avoid harmful content.

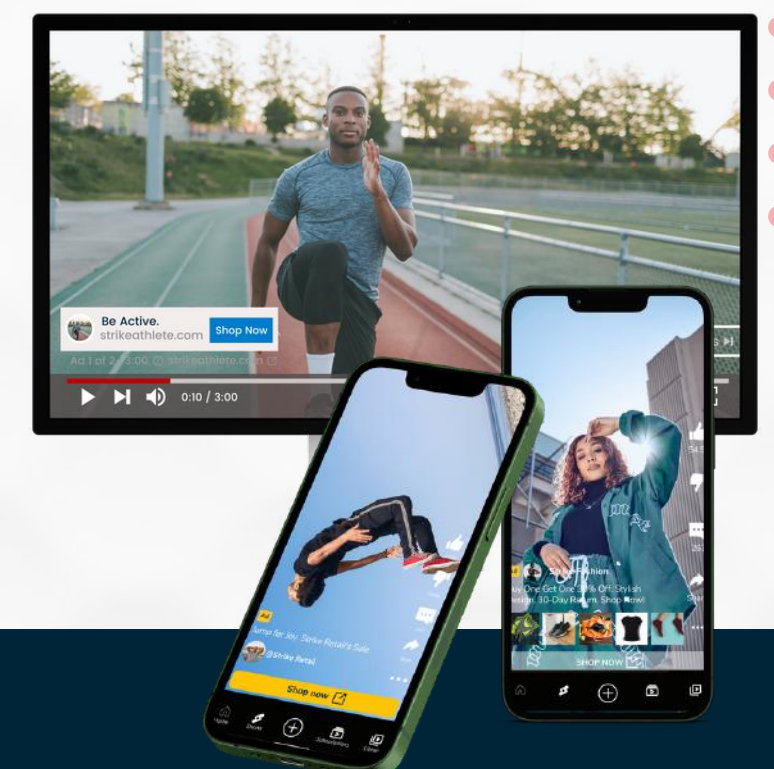

 $\bullet$ 

## **How YouTube proactively manages harmful content?**

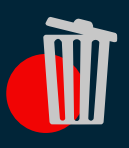

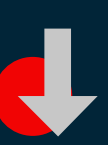

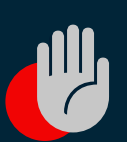

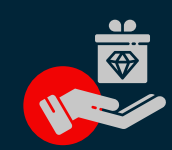

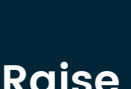

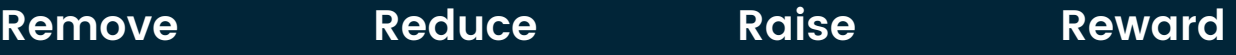

## **YouTube brand safety settings**

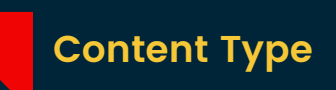

- Embedded YouTube videos
- Live streaming videos

#### **Inventory Type**

- Expanded inventory
- Standard inventory
- Limited inventory

#### **Digital Content Labels**

- DL-G: For general audiences
- DL-PG: With parental guidance
- DL-T: For teen and older audiences
- DL-MA: For mature audiences
- Not yet labeled

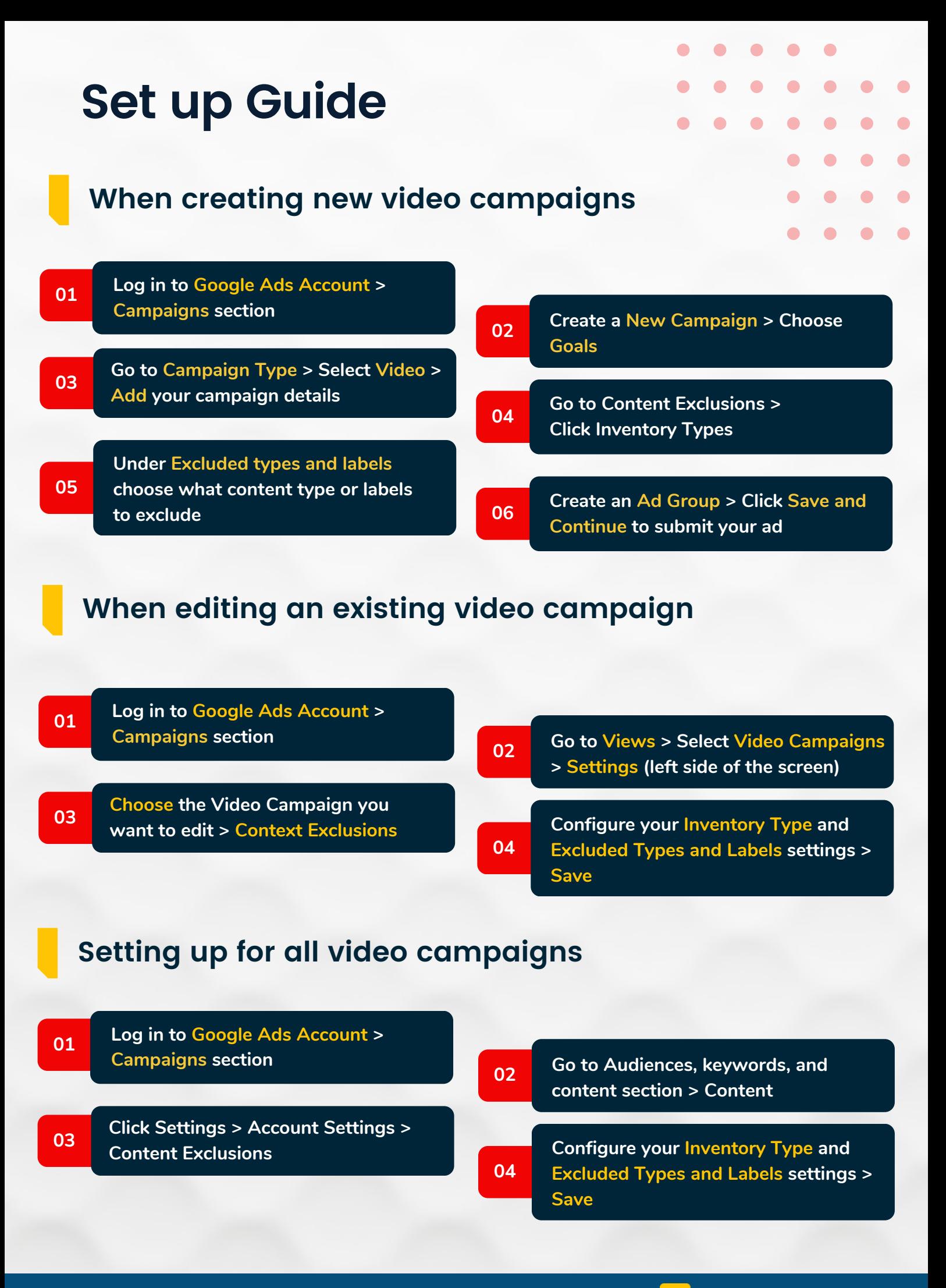

**Let's [connect.](https://www.linkedin.com/company/strike-social/mycompany/?viewAsMember=true)**